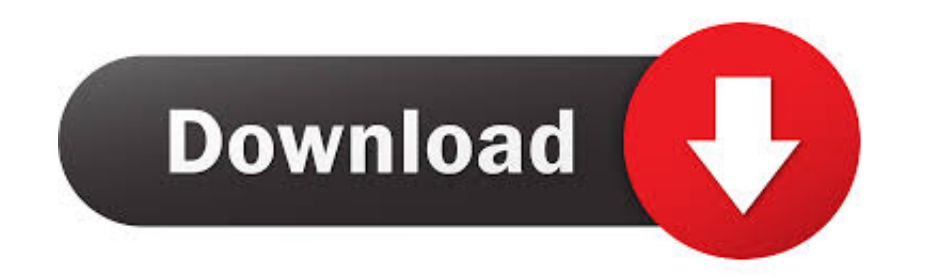

[Cara Menghilangkan Sensor Video Jav](https://tlniurl.com/1x4flp)

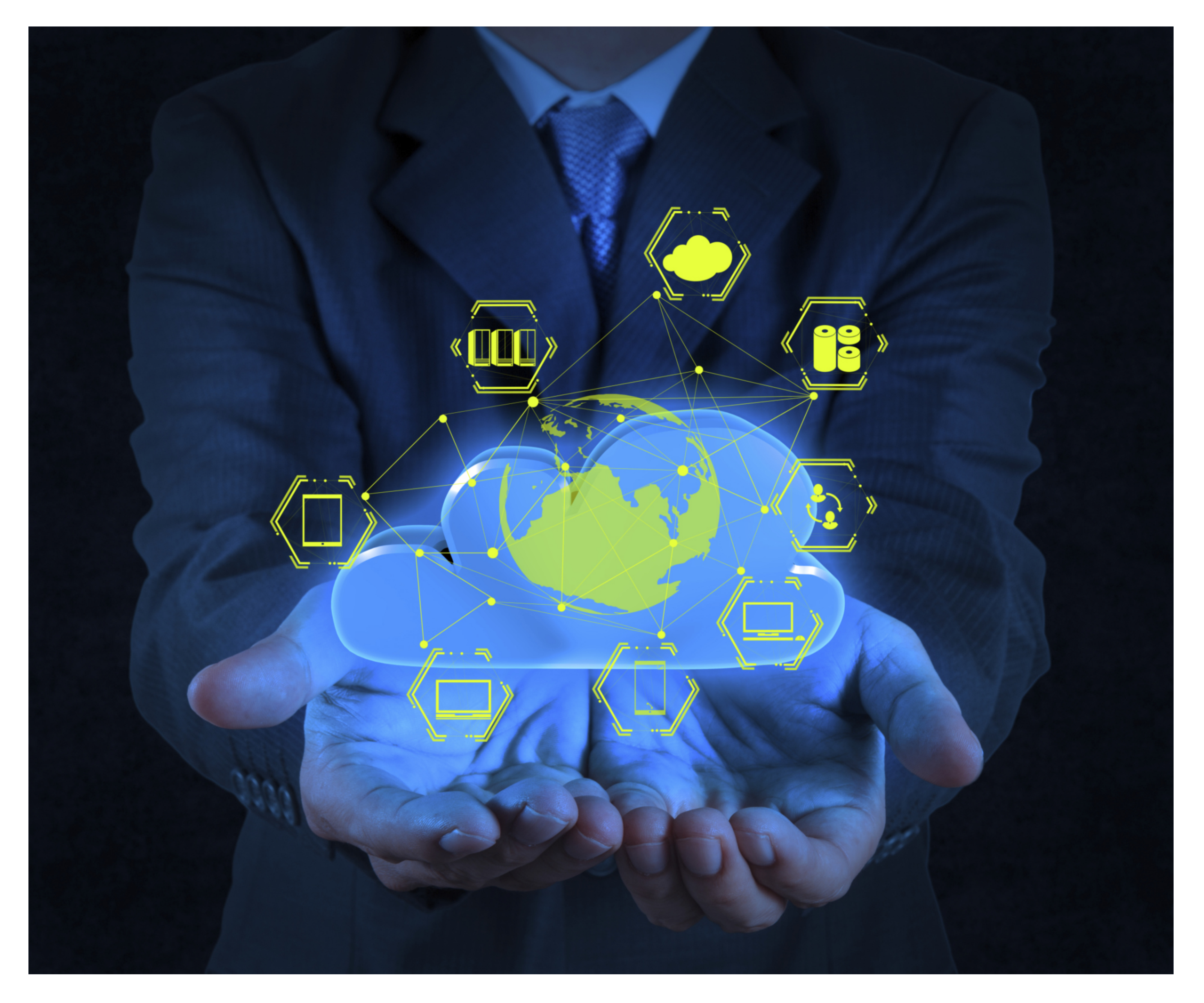

[Cara Menghilangkan Sensor Video Jav](https://tlniurl.com/1x4flp)

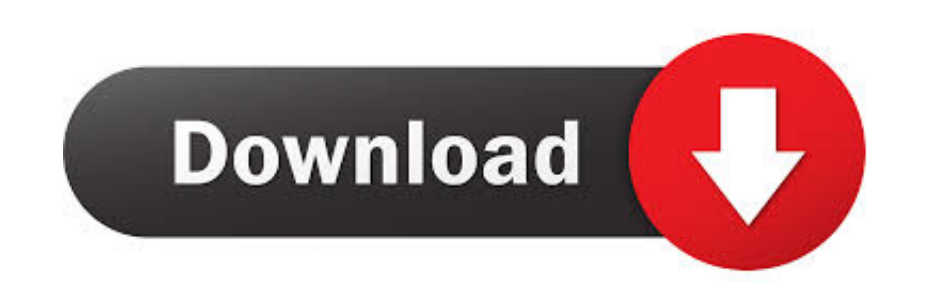

## **cara menghilangkan sensor blur pada foto**

cara menghilangkan sensor coretan di foto, cara menghilangkan sensor blur pada foto, cara menghilangkan sensor wajah, cara menghilangkan sensor the sims 4, cara menghilangkan sensor di film, cara menghilangkan sensor wajah maps

## **cara menghilangkan sensor wajah**

## **cara menghilangkan sensor the sims 4**

f8738bf902